# Inference for Proportions

Nathaniel E. Helwig

University of Minnesota

# 1 Testing a Single Proportion

### 1.1 Problem of Interest

Suppose that we have collected an independent and identically distributed (iid) sample of observations  $x_1, \ldots, x_n$ , where each observation is assumed to follow a Bernoulli distribution with probability of success  $\pi$ , i.e.,  $x_i \stackrel{\text{iid}}{\sim} \text{Bern}(\pi)$ . Furthermore, suppose that we want to test a null hypothesis about the probability of success. As a reminder from the previous chapter, we could test the following hypotheses:

- $H_0: \pi = \pi_0$  versus  $H_1: \pi \neq \pi_0$  (exact  $H_0$  with two-sided  $H_1$ )
- $H_0: \pi \geq \pi_0$  versus  $H_1: \pi < \pi_0$  (inexact  $H_0$  with less than  $H_1$ )
- $H_0: \pi \leq \pi_0$  versus  $H_1: \pi > \pi_0$  (inexact  $H_0$  with greater than  $H_1$ )

where  $\pi_0 \in (0, 1)$  is the null hypothesized value of the probability of success.

### 1.2 Exact Test

If the null hypothesis  $H_0$  is true, then the random variable  $X = \sum_{i=1}^n x_i$  follows a binomial distribution with size *n* and probability of success  $\pi_0$ , i.e.,  $X \sim B(n, \pi_0)$ . Thus, we can use X as a test statistic to compute an exact p-value for testing the null hypothesis of interest. As a reminder, the p-value for testing  $H_0$  is the probability of observing a test statistic as or more extreme than the observed test statistic under the assumption that  $H_0$  is true. What

Inference for Proportions 1 Nathaniel E. Helwig

it means to be "as or more extreme than the observed test statistic" will depend on the type of null hypothesis is being tested.

As a reminder, the binomial probability mass function has the form

$$
f(x; \pi) = \binom{n}{x} \pi^x (1 - \pi)^{n - x}
$$

for any input  $x \in \{0, 1, \ldots, n\}$ . For the directional (i.e., one-sided) tests, the p-values are

•  $H_0: \pi \geq \pi_0$  versus  $H_1: \pi < \pi_0$ , the p-value is computed as  $p = \sum_{k=0}^{X} f(k; \pi_0)$ 

•  $H_0: \pi \leq \pi_0$  versus  $H_1: \pi > \pi_0$ , the p-value is computed as  $p = \sum_{k=X}^n f(k; \pi_0)$ 

given that we just need to calculate the probability of being "as or more extreme" than  $X$ in the direction specified by the alternative hypothesis.

For the two-sided test  $H_0$ :  $\pi = \pi_0$  versus  $H_1$ :  $\pi \neq \pi_0$ , the p-value is a bit more complicated given that we need to calculate the probability of being "as or more extreme" than X in both directions. For two-sided tests, the p-value can be computed as

$$
p = \begin{cases} 1 & \text{if } X = \mu_0 \\ \sum_{k=0}^{X} f(k; \pi_0) + \sum_{k=n-Y+1}^{n} f(k; \pi_0) & \text{if } X < \mu_0 \\ \sum_{k=0}^{Y-1} f(k; \pi_0) + \sum_{k=X}^{n} f(k; \pi_0) & \text{if } X > \mu_0 \end{cases}
$$

where  $\mu_0 = n\pi_0$  is the expected number of successes under the null hypothesis and

$$
Y = \begin{cases} \sum_{k=\lceil \mu_0 \rceil}^{n} I\left(f(k; \pi_0) \le f(X; \pi_0)\right) & \text{if } X < \mu_0 \\ \sum_{k=0}^{\lfloor \mu_0 \rfloor} I\left(f(k; \pi_0) \le f(X; \pi_0)\right) & \text{if } X > \mu_0 \end{cases}
$$

with  $I(\cdot)$  denoting an indicator function.

To understand the formulas for the two-sided p-value calculations, note that when  $X < \mu_0$ the p-value formula contains the p-value formula used for the "less than" alternative plus a term that sums up the probabilities of observing an X that would be equivalently extreme in the upper tail. Similarly, when  $X > \mu_0$  the p-value formula contains the p-value formula used for the "greater than" alternative plus a term that sums up the probabilities of observing an X that would be equivalently extreme in the lower tail. When the null hypothesized value is  $\pi_0 = 0.5$ , the two-tailed p-value will simply be two times the one-tailed p-value.

Inference for Proportions 2 Nathaniel E. Helwig

**Example 1.** Assume that a researcher suspects that  $1\%$  of people in a particular country have contracted some disease (e.g., COVID-19), and wants to test the null hypothesis  $H_0$ :  $\pi = 0.01$  versus the alternative hypothesis  $H_1$ :  $\pi \neq 0.01$ . To test this hypothesis, the researcher collects a random sample of  $n = 1000$  individuals and records whether the individual has antibodies for the disease  $(X = 1)$  or not  $(X = 0)$ . Suppose that the researcher finds that  $X = 19$  individuals in the sample test positive for antibodies. We could use the above formula for calculating the two-sided p-value; however, the binom.test function in R does the hard work for us:

```
> binom.test(x = 19, n = 1000, p = 0.01)Exact binomial test
data: 19 and 1000
number of successes = 19, number of trials = 1000, p-value = 0.009584
alternative hypothesis: true probability of success is not equal to 0.01
95 percent confidence interval:
0.01147704 0.02951240
sample estimates:
probability of success
                 0.019
```
The observed p-value is  $p = 0.009584$ , so using a standard significance level of  $\alpha = 0.05$  or  $\alpha = 0.01$ , we would reject the null hypothesis that 1% of people have contracted the disease.

**Example 2.** Consider the previous example, but now suppose that the researcher believes that the percentage of people who have contracted the disease is less than or equal to 1% of the population. This would involve testing the null hypothesis  $H_0 : \pi \leq 0.01$  versus the alternative hypothesis  $H_1 : \pi > 0.01$ . To test this hypothesis, we would just need to change the default of the "alternative" argument in the binom.test function from "two-sided" to "greater". Assuming that we observe the same number of individuals with antibodies, i.e.,  $X = 19$ , the p-value for testing the one-sided hypothesis would be  $p = 0.006905$ . Thus, using a standard significance level, we would reject the researcher's hypothesis that  $H_0 : \pi \leq 0.01$ in favor of the alternative hypothesis  $H_1$ :  $\pi > 0.01$ .

Inference for Proportions 3 Nathaniel E. Helwig

```
> binom.test(x = 19, n = 1000, p = 0.01, alternative = "greater")Exact binomial test
data: 19 and 1000
number of successes = 19, number of trials = 1000, p-value = 0.006905
alternative hypothesis: true probability of success is greater than 0.01
95 percent confidence interval:
0.01247677 1.00000000
sample estimates:
probability of success
                 0.019
```
### 1.3 Asymptotic Test

Given that an exact test is possible, we would not really want to use this asymptotic test, which only works well for large  $n$ . However, it is pedagogically useful to introduce this asymptotic test for a single proportion, given that we will leverage these ideas for testing the multiple proportions. As a reminder, for large enough n, the number of success  $X = \sum_{i=1}^{n} x_i$ is approximately normally distributed with mean  $E(X) = n\pi$  and variance  $Var(X) = n\pi(1-\pi)$  $\pi$ ). So, if the null hypothesis is true, then

$$
Z = \frac{X - n\pi_0}{\sqrt{n\pi_0(1 - \pi_0)}} \sim N(0, 1)
$$

for large enough n. Thus, we can test null hypotheses about  $\pi$  by comparing the observed Z to the quantiles of a standard normal distribution. This sort of test is implemented in the prop.test function in R. Note that the default use of the prop.test function uses Yate's correction for continuity, which involves subtracting 1/2 from the numerator in the calculation of  $Z$ , i.e.,

$$
Z = \frac{X - n\pi_0 - 1/2}{\sqrt{n\pi_0(1 - \pi_0)}}
$$

when using the continuity correction. The continuity correction is typically a good thing to do if you have small samples, because it avoids overly-optimistic proportion estimates.

Inference for Proportions 4 Nathaniel E. Helwig

**Example 3.** Revisiting the previous example of testing the null hypothesis  $H_0$ :  $\pi = 0.01$ versus the alternative hypothesis  $H_1 : \pi \neq 0.01$ , we could implement an asymptotic version of this test in R using the code

```
> prop.test(x = 19, n = 1000, p = 0.01)
```
1-sample proportions test with continuity correction

data: 19 out of 1000, null probability 0.01  $X$ -squared = 7.298, df = 1, p-value = 0.006903 alternative hypothesis: true p is not equal to 0.01 95 percent confidence interval: 0.01180558 0.03008791 sample estimates: p 0.019

which produces a p-value that is similar to the p-value obtained from the exact test.

### 1.4 Confidence Intervals

Letting  $z = z_{1-\alpha/2}$  denote the  $1-\alpha/2$  quantile of the standard normal distribution, we could form a confidence interval for  $\pi$  using the various methods:

- Normal Approximation:  $\hat{\pi} \pm z \sqrt{\hat{\pi}(1-\hat{\pi})/n}$
- Wilson Score Method:  $\left(1+\frac{z^2}{n}\right)$  $\left(\frac{z^2}{n}\right)^{-1}$  $\hat{\pi} + \frac{z^2}{2n} \pm z \sqrt{\frac{\hat{\pi}(1-\hat{\pi})}{n} + \frac{z^2}{4n^2}}$  $\overline{4n^2}$ ).
- Agresti-Coull Method:  $\tilde{\pi} \pm z \sqrt{\frac{\tilde{\pi}(1-\tilde{\pi})}{n+z^2}}$  $\sqrt{\frac{(1-\tilde{\pi})}{n+z^2}}$  where  $\tilde{\pi} = \left(1 + \frac{z^2}{n}\right)$  $\left(\frac{z^2}{n}\right)^{-1}\left(\hat{\pi}+\frac{z^2}{2n}\right)$  $\frac{z^2}{2n}\Big)$
- Arcsin Method:  $\sin^2\left(\arcsin\left(\sqrt{p}\right) \pm \frac{z}{2}\right)$  $rac{z}{2\sqrt{n}}\bigg)$
- Clopper-Pearson:  $[B(\alpha/2; X, n-X+1), B(1-\alpha/2; X+1, n-X)$  where  $B(\cdot; \alpha, \beta)$  is the quantile function for the beta distribution with shape parameters  $\alpha$  and  $\beta$

Inference for Proportions 5 Nathaniel E. Helwig

Note that the first method (i.e., the normal approximation) is what is typically taught in introductory statistics courses; however, this method tends to perform the worst of all of the methods. This is because the normal approximation method is a large sample (asymptotic) method that performs well for large n but does not necessarily perform well for finite n. The last method (i.e., the Clooper-Pearson method) is an exact method, which uses the relationship between the Binomal and Beta distributions to form the confidence interval. However, this method tends to be conservative, i.e., it may not produce the shortest possible interval that has the desired confidence level. The other three methods are various approximations that are designed to be (i) more accurate than the asymptotic normal approximation, and (ii) less conservative than the exact Clopper-Pearson method.

**Example 4.** The prop.ci function given in the Appendix forms the various confidence intervals. Continuing with the same example as before:

 $>$  prop.ci(x = 19, n = 1000)\$conf.int lower upper normal 0.01053827 0.02746173 wilson 0.01219689 0.02948446 agresti.coull 0.01200381 0.02967753 arcsin 0.01146726 0.02837989 clopper.pearson 0.01147704 0.02951240

As you can see, all of the methods aside from the normal approximation give a similar interval, with the Clopper-Pearson interval being the widest. Also, note that the Clopper-Pearson interval is the same as the interval produced by the binom.test function, and the Wilson interval is the same as that produced by the **prop** test function.

```
> binom.test(x = 19, n = 1000, p = 0.01)$conf.int
[1] 0.01147704 0.02951240
attr(,"conf.level")
[1] 0.95
> prop.test(x = 19, n = 1000, p = 0.01, correct = FALSE)$conf.int
[1] 0.01219689 0.02948446
attr(,"conf.level")
[1] 0.95
```

```
Inference for Proportions 6 Nathaniel E. Helwig
```
## 2 Testing Proportion Difference

### 2.1 Problem of Interest

Suppose that  $x_i \stackrel{\text{iid}}{\sim} \text{Bern}(\pi_x)$  for  $i = 1, \ldots, n_x$  and  $y_i \stackrel{\text{iid}}{\sim} \text{Bern}(\pi_y)$  for  $i = 1, \ldots, n_y$ , and assume that all  $x_i$  and  $y_i$  are independent of one another. Furthermore, suppose that we want to test a null hypothesis about the difference in the probability of successes for the two populations. As in the one sample case, we could test three different hypotheses:

- $H_0: \pi_x = \pi_y$  versus  $H_1: \pi_x \neq \pi_y$  (exact  $H_0$  with two-sided  $H_1$ )
- $H_0: \pi_x \geq \pi_y$  versus  $H_1: \pi_x < \pi_y$  (inexact  $H_0$  with less than  $H_1$ )
- $H_0: \pi_x \leq \pi_y$  versus  $H_1: \pi_x > \pi_y$  (inexact  $H_0$  with greater than  $H_1$ )

### 2.2 Exact Test

Fisher derived a method for exactly testing null hypotheses about proportion differences. Fisher's exact test involves forming the  $2 \times 2$  contingency table

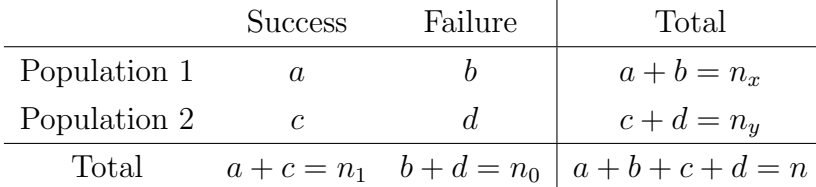

where  $a = \sum_{i=1}^{n_x} x_i$  is the number of observed successes for population 1 (the "x" group),  $b = n_x - a$  is the number of observed failures for population 1,  $c = \sum_{i=1}^{n_y} y_i$  is the number of observed successes for population 2 (the "y" group),  $d = n_y - c$  is the number of observed failures for population 2, and  $n = n_x + n_y$  is the total sample size. Fixing the marginals of the table, Fisher showed that the probability of observing a particular combination of cell values was given by the hypergeometric distribution.

Specifically, assuming that the row marginals  $n_x = a + b$  and  $n_y = c + d$  are fixed and the column marginals  $n_1 = a + c$  and  $n_0 = b + d$  are fixed, the probability of observing a successes in population 1 is given by

$$
f(a; n_x, n_y, n_1) = \frac{{\binom{n_x}{a}} {\binom{n_y}{n_1 - a}}}{{\binom{n_x + n_y}{n_1}}}
$$

Inference for Proportions 7 Nathaniel E. Helwig

which is the probability mass function of the hypergeometric distribution. This implies that the (conditional) p-values for testing null hypotheses about differences in proportions can be computed directly from the hypergeometric probability mass function. Note that these p-values are "conditional" in the sense that they are conditioned on the fixed row marginals  $(n_x \text{ and } n_y)$  and column marginals  $(n_1 \text{ and } n_0)$ .

For the directional (one-sided) tests, the p-values are simple to compute, given that they just involve summing the hypergeometric probability mass function for a number of successes as or more extreme than the observed a (in the direction of  $H_1$ ), i.e.,

- $H_0: \pi_x \geq \pi_y$  versus  $H_1: \pi_x < \pi_y$ , the p-value is  $p = \sum_{k=0}^a f(k; n_x, n_y, n_1)$
- $H_0: \pi_x \leq \pi_y$  versus  $H_1: \pi_x > \pi_y$ , the p-value is  $p = \sum_{k=a}^{n_1} f(k; n_x, n_y, n_1)$

For the two-sided hypothesis  $H_0 : \pi_x = \pi_y$  versus  $H_1 : \pi_x \neq \pi_y$ , the p-value is a bit more complicated given that we need to calculate the probability of being "as or more extreme" than a in both directions. For the two-sided tests, the p-value can be computed as

$$
p = \sum_{k=a_L}^{a_U} f(k; n_x, n_y, n_1) I(f(k; n_x, n_y, n_1) \le f(a; n_x, n_y, n_1) \delta)
$$

where  $a_L = \max(0, n_x - n_0)$  and  $a_U = \min(n_x, n_1)$ . Note that this p-value calculation sums up the probabilities for all tables (with the same marginals) that have probabilities smaller than or equal to the observed table's probability of  $f(a; n_x, n_y, n_1)$ .

The fisher test function in R includes a tolerance factor of  $\delta = 1.0000001$ , which ensures that outcomes that are essentially as extreme as the observed table are included in the p-value calculation. This is often useful because evaluating the hypergeometric probability mass function can be slightly inexact when the row and column marginals are moderate to large—because it is necessary to calculate factorials of large numbers. However, this could inflate the p-value if there are tables with probabilities that are just slightly larger than the observed table's probability. Note that for any  $\delta > 1$ , the Fisher test may be a bit conservative (i.e., return p-values that are slightly too large), especially if the sample size is large, because a large  $n$  means that there exists many possible tables. So, when conducting two-sided Fisher exact tests in R, it may be useful to compare the results of the Fisher test obtained from R's fisher.test function with a manual calculation of the p-value using the hypergeometric distribution.

Inference for Proportions 8 Nathaniel E. Helwig

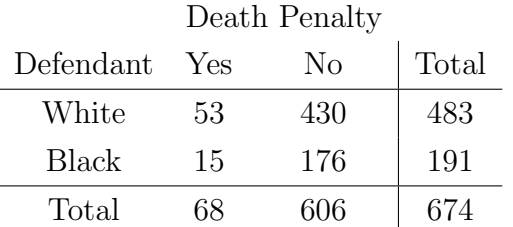

**Example 5.** The following contingency table is from Table 4 of [Radelet and Pierce](#page-13-0) [\(1991\)](#page-13-0), which cross-classifies individuals who received a death penalty sentence by race:

Suppose that we want to test the null hypothesis that the probability of receiving the death penalty is the same for both white and black defendants, i.e.,  $H_0$ :  $\pi_x = \pi_y$ , versus the two-sided alternative that these two probabilities are different, i.e.,  $H_1: \pi_x \neq \pi_y$ . Note that the sample estimates of the probability are

$$
\hat{\pi}_x = 53/483 = 0.10973085
$$
 and  $\hat{\pi}_y = 15/191 = 0.07853403$ 

but is this difference significant? The probability of the observed table is given by

$$
P(a = 53 | n_x = 483, n_y = 191, n_1 = 68, n_0 = 606) = \frac{\binom{483}{53}\binom{191}{15}}{\binom{674}{68}} = 0.05632907
$$

and the p-value for the two-sided alternative hypothesis is given by

$$
p = \sum_{k=0}^{68} \frac{\binom{483}{k} \binom{191}{15}}{\binom{674}{68}} I\left(\frac{\binom{483}{k} \binom{191}{15}}{\binom{674}{68}} \le 0.05632907\right) = 0.2577816
$$

so we fail to reject the null hypothesis  $H_0 : \pi_x = \pi_y$  using any standard significance level. We can use the fisher.test function in R to confirm our results:

```
> xtab <- matrix(c(53, 15, 430, 176), 2, 2)
> colnames(xtab) <- c("Yes", "No")
> rownames(xtab) <- c("White", "Black")
> xtab
      Yes No
White 53 430
Black 15 176
```
Inference for Proportions 9 Nathaniel E. Helwig

```
> fisher.test(xtab)
```
Fisher's Exact Test for Count Data

data: xtab  $p$ -value = 0.2578 alternative hypothesis: true odds ratio is not equal to 1 95 percent confidence interval: 0.777655 2.837046 sample estimates: odds ratio 1.445462

### 2.3 Asymptotic Test

Given that an exact test is possible, we would not really want to use this asymptotic test, which only works well for large  $n = n_x + n_y$ . However, it is pedagogically useful to introduce this asymptotic test for the equality of two proportions, given that we will leverage these ideas for testing the multiple proportions (in our discussion of chi-square tests next week). As a reminder, for large enough  $n_x$ , the number of success  $a = \sum_{i=1}^{n_x} x_i$  is approximately normally distributed with mean  $E(a) = n_x \pi_x$  and variance  $Var(a) = n_x \pi_x (1 - \pi_x)$ . Similarly, for large enough  $n_y$ , the number of success  $c = \sum_{i=1}^{n_y} y_i$  is approximately normally distributed with mean  $E(c) = n_y \pi_y$  and variance  $Var(c) = n_y \pi_y (1 - \pi_y)$ . So, for large enough samples, the proportion estimates are approximately normal with  $\hat{\pi}_x \sim N(\pi_x, \pi_x(1-\pi_x)/n_x)$  and  $\hat{\pi}_y \sim N(\pi_y, \pi_y(1-\pi_y)/n_y)$ . If the null hypothesis  $H_0: \pi_x = \pi_y$  is true, then

$$
Z = \frac{\hat{\pi}_x - \hat{\pi}_y}{\sqrt{\hat{\pi}(1 - \hat{\pi})(1/n_x + 1/n_y)}} \sim N(0, 1)
$$

for large enough n, where  $\hat{\pi} = (a+c)/(n_x+n_y)$  is the common proportion estimate—which is the correct thing to use under the assumption  $H_0 : \pi_x = \pi_y$  is true. Thus, we can test null hypotheses about  $\pi_x - \pi_y$  by comparing the observed Z to the quantiles of a standard normal distribution (or by comparing  $Z^2$  to the quantiles of a  $\chi_1^2$  distribution).

Inference for Proportions 10 10 Nathaniel E. Helwig

**Example 6.** Revisiting the example that we used for Fisher's exact test, we could use the asymptotic test. The R code to do this "by hand" is pretty simple, but the prop.test function in R does the work for us:

```
> nx < - sum(xtab[1,])> ny \le -sum(xtab[2,])> px <- xtab[1,1] / nx
> py <- xtab[2,1] / ny
> p0 <- sum(xtab[,1]) / (nx + ny)
> pdif <- px - py
> pdif.se <- sqrt(p0 * (1 - p0) * (1/nx + 1/ny))
> z <- pdif / pdif.se
> z^2[1] 1.468519
> 1 - pchisq(z^2, df = 1)
[1] 0.2255796
> prop.test(xtab, correct = FALSE)
2-sample test for equality of proportions without continuity correction
data: xtab
X-squared = 1.4685, df = 1, p-value = 0.2256
alternative hypothesis: two.sided
95 percent confidence interval:
-0.01605167 0.07844531
sample estimates:
   prop 1 prop 2
0.10973085 0.07853403
```
Using the asymptotic test, we would fail to reject the null hypothesis  $H_0 : \pi_x = \pi_y$ , and the p-value is quite similar to what we obtained using Fisher's exact test.

Inference for Proportions 11 Nathaniel E. Helwig

### 2.4 Confidence Intervals

It is typical to use the large sample (normal) approximation to form confidence intervals for differences in proportions. The  $100(1 - \alpha)$ % confidence interval for  $\pi_x - \pi_y$  has the form

$$
\hat{\pi}_x - \hat{\pi}_y \pm z_{1-\alpha/2} \sqrt{\frac{\hat{\pi}_x (1-\hat{\pi}_x)}{n_x} + \frac{\hat{\pi}_y (1-\hat{\pi}_y)}{n_y}}
$$

where  $z_{1-\alpha/2}$  is the  $1-\alpha/2$  quantile of the standard normal distribution. Note that, unlike the denominator of the Z test statistic that was used for the hypothesis test, the standard error formula for the confidence interval does not use the pooled proportion estimate. This is because the standard error used in the denominator of  $Z$  is the appropriate standard error under the assumption that  $H_0$ :  $\pi_x = \pi_y$  is true. In contrast, the confidence interval for  $\pi_x - \pi_y$  is not formed under the assumption that  $H_0 : \pi_x = \pi_y$  is true, so the standard error formula uses the individual estimates of the proportions. Thus, in the case of inference with proportions, the confidence interval will not use the same standard error as is used for the test of the null hypothesis—because the parameters of interest  $(\pi_x \text{ and } \pi_y)$  appear within the standard error formula.

**Example 7.** Continuing with the same example, we could form the confidence interval "by" hand", but the prop.test function outputs this result for us (see previous example).

 $>$  pdif  $<-$  px  $-$  py > pdif.se <- sqrt(px \* (1 - px) / nx + py \* (1 - py) / ny)  $>$  c(pdif - qnorm(0.975) \* pdif.se, pdif + qnorm(0.975) \* pdif.se) [1] -0.01605167 0.07844531

### 2.5 Odds, Relative Risk, Odds Ratios, and Phi

Definition. The odds of success is the ratio of the probability of success over the probability of failure, i.e., odds =  $\pi/(1 - \pi)$  where  $\pi = P(X = 1)$  and  $1 - \pi = P(X = 0)$ .

If someone says that "the odds are A to B" this means that the probability of success is  $A/(A+B)$  and the probability of failure is  $B/(A+B)$ . For example, if the odd are 3 to 1, this means that the probability of success is  $3/4$  and the probability of failure is  $1/4$ .

Inference for Proportions 12 Nathaniel E. Helwig

**Definition.** The <u>relative risk</u>, also known as the <u>risk ratio</u>, is the ratio of the probability of success for two populations, i.e.,  $RR = \pi_x/\pi_y$ , where  $\pi_x = P(X = 1)$  and  $\pi_y = P(Y = 1)$ .

Definition. The <u>odds ratio</u> is the ratio of the odds of success for two populations, i.e.,

$$
OR = \frac{\pi_x/(1 - \pi_x)}{\pi_y/(1 - \pi_y)} = \frac{\pi_x(1 - \pi_y)}{\pi_y(1 - \pi_x)} = \frac{ad}{bc}
$$

where  $(a, b, c, d)$  denote the entries of the  $2 \times 2$  contingency table.

**Definition.** The  $\phi$  coefficient is another statistic that can be used to measure the strength of association in a  $2 \times 2$  contingency table. The  $\phi$  coefficient is defined as

$$
\phi = \frac{ad - bc}{\sqrt{(a+b)(c+d)(a+c)(b+d)}}
$$

and note that  $\phi = 0$  this indicates no association between the variables. Note that the  $\phi$ coefficient is related to Pearson's chi-square test statistic, i.e.,  $\phi = \sqrt{X^2/n}$ , which will be discussed in the next chapter.

**Example 8.** For the death penalty example, the odds of receiving the death penalty are

White: 
$$
\hat{\pi}_x/(1-\hat{\pi}_x) = 0.1232558
$$
 and Black:  $\hat{\pi}_y/(1-\hat{\pi}_y) = 0.08522727$ 

so the odds of receiving the death penalty are slightly larger for white defendants. The relative risk of receiving a death penalty verdict is given by

$$
RR = \hat{\pi}_x / \hat{\pi}_y = 1.397239
$$

so the probability of receiving the death penalty is about 1.4 times larger for white defendants compared to black defendants. The odds ratio for receiving the death penalty verdict is

$$
\hat{\theta} = \frac{\hat{\pi}_x/(1 - \hat{\pi}_x)}{\hat{\pi}_y/(1 - \hat{\pi}_y)} = \frac{(53)(176)}{(430)(15)} = 1.446202
$$

so the odds of receiving the death penalty is about 1.45 times larger for white defendants compared to black defendants.

Inference for Proportions 13 13 Nathaniel E. Helwig

The output of the fisher.test function (in Example 5) provides this odds ratio estimate, as well as a 95% confidence interval for the odds ratio, which is given by [0.777655, 2.837046]. Since this confidence interval contains 1, we would conclude that the odds of receiving the death penalty verdict are not significantly different for white and black defendants. The fisher.test function uses an exact method to obtain the 95% confidence interval, but we could calculate the confidence interval using an asymptotic argument as well. The large sample confidence interval for the (log of the) odds ratio has the form

$$
\log(\hat{\theta}) \pm z_{1-\alpha/2}\sqrt{\frac{1}{a} + \frac{1}{b} + \frac{1}{c} + \frac{1}{d}}
$$

Using the asymptotic confidence interval gives a similar result as the exact interval that is produced by the fisher.test function:

```
> OR <- xtab[1,1] * xtab[2,2] / (xtab[1,2] * xtab[2,1])
> logOR <- log(OR)
> logOR.se <- sqrt(1/x \cdot \text{tab}[1,1] + 1/x \cdot \text{tab}[2,2] + 1/x \cdot \text{tab}[1,2] + 1/x \cdot \text{tab}[2,1])> logci <- c(logOR - qnorm(.975) * logOR.se, logOR + qnorm(.975) * logOR.se)
> exp(logci)
[1] 0.7941306 2.6336964
```
The estimate of the  $\phi$  coefficient is given by

$$
\hat{\phi} = \frac{(53)(176) - (430)(15)}{\sqrt{(483)(191)(68)(606)}} = 0.04667773
$$

and note that the "X-squared" that is output by the prop.test function (in Example 6) is related to this  $\phi$  coefficient estimate, such that

$$
X^2 = n\hat{\phi}^2 = 1.468519
$$

## References

<span id="page-13-0"></span>Radelet, M. L. and G. L. Pierce (1991). Choosing those who will die: Race and the death penalty in Florida. Florida Law Review  $\frac{1}{3}(1)$ , 1–34.

Inference for Proportions 14 Nathaniel E. Helwig

# Appendix

```
prop.ci \leftarrow function(x, n, level = 0.95){
  # checks
  x \leftarrow as.integer(x[1])if(x < 0) stop("Input 'x' must be a positive integer")
  n <- as.integer(n[1])
  if(n < 0) stop("Input 'n' must be a positive integer")
  if(x > n) stop("Inputs must satisfy: x \leq n")
  level <- as.numeric(level[1])
  if(level \leq 0 | level >= 1) stop("Input 'level' must be between 0 and 1")
  alpha <-1 - level
  # normal
  p <- x / n
  se <- sqrt(p * (1 - p) / n)z \leftarrow \text{qnorm}(1 - \text{alpha}/2)normal \leftarrow c(p - z * se, p + z * se)
  # wilson
  denom <- 1 + z^2 / np.adj \leftarrow p + z<sup>2</sup> / (2 * n)
  se.adj <- sqrt(p * (1 - p) / n + z^2 / (4 * n^2))
  wilson \leq c(p.adj - z * se.adj, p.adj + z * se.adj) / denom
  # agresti-coull
  p.adj <- p.adj / denom
  se.adj <- sqrt(p.add * (1 - p.add) / (n + z^2))agresti.coull <- c(p.adj - z * se.adj, p.adj + z * se.adj)
  # arcsin
  asrp <- asin(sqrt(p))
  asinz \leftarrow z / (2 * sqrt(n))arcsin <- c(sin(asrp - asinz)^2, sin(asrp + asinz)^2)
  # clopper-pearson
  ci.lower \leftarrow qbeta(alpha/2, x, n - x + 1)
  ci.upper \leftarrow qbeta(1 - alpha/2, x + 1, n - x)
  clopper.pearson <- c(ci.lower, ci.upper)
  # return results
  ci <- rbind(normal, wilson, agresti.coull, arcsin, clopper.pearson)
  rownames(ci) <- c("normal", "wilson", "agresti.coull", "arcsin", "clopper.pearson")
  colnames(ci) <- c("lower", "upper")
  res \leftarrow list(x = x, n = n, level = level, conf.int = ci)
  return(res)
```
} # end prop.ci

Inference for Proportions 15 15 Nathaniel E. Helwig